## **Corrigé de l'Exemple XHTML à critiquer**

Rappel du code XHTML de l'exemple à critiquer (les lignes sont numérotées pour référence seulement) :

```
13<br>1416<br>17
19
```
1 <?xml version="1.0" encoding="iso-8859-1"?> 2 <!DOCTYPE html PUBLIC "-//W3C//DTD XHTML 1.0 Strict//EN" 3 "http://www.w3.org/TR/xhtml1/DTD/xhtml1-strict.dtd"><br>4 <html xmlns="http://www.w3.org/1999/xhtml" xml:lang="f<br>5 <head> 4 <html xmlns="http://www.w3.org/1999/xhtml" xml:lang="fr-ca" lang="fr-ca">  $\begin{array}{c|c} 5 & \text{} \\ \hline 6 & \text{$ 6 | <title>L'Institut Supérieur de Documentation</title><br>7 | <meta name="author" content="" /> 7 < meta name="author" content="" /><br>8 < meta name="description" content=  $8$   $\left\{\right.$   $\right\}$   $\left\{\right.$   $\left\{\right.$   $\right\}$   $\left\{\right.$   $\left\{\right.$   $\left\{\right\}$   $\left\{\right.$   $\right\}$   $\left\{\right.$   $\left\{\right\}$   $\left\{\right.$   $\left\{\right\}$   $\left\{\right\}$   $\left\{\right\}$   $\left\{\right.$   $\left\{\right\}$   $\left\{\right.$   $\left\{\right\}$   $\left\{\right\}$   $\left\{\right.$   $\left\{\right\}$   $\left\{\right.$  $\begin{array}{c|c} 9 & \times \text{head} > 10 & \text{shody} \end{array}$ 10  $|\text{body}\rangle$ <br>11  $|\text{spb}|\rangle$ 11  $\vert$  <p>L'Institut Supérieur de Documentation (ISD) de Tunis offre, entre autres,<br>12  $\vert$  un DESS en management des bibliothèques universitaires. un DESS en management des bibliothèques universitaires. 14 L'ISD est située au 10, Rue de Kélibia, à Tunis, soit à près de 10 000 km de Montréal. 17 | Dans la semaine du 15 mars, Monsieur Jean-Marie Pinon offrira une formation<br>18 | bloquée dans le cadre de ce DESS. bloquée dans le cadre de ce DESS. 20 Pour plus <a href="http://www.isd.tn/">d'informations, consultez le site</a><br>21 Web de l'ISD.</p> 21 | Web de l'ISD.</p><br>22 | </body> 22  $\vert$  </body><br>23  $\vert$  </html>  $\langle$ /html>

Rappel du rendu de la page (ou document) en navigateur :

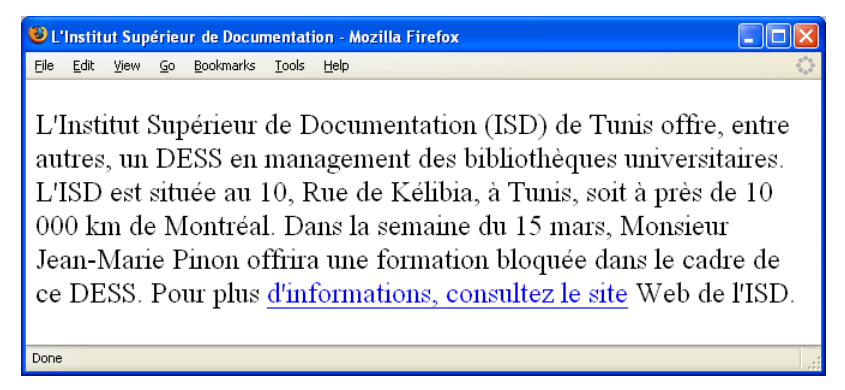

Notons qu'il n'y a aucune erreur de syntaxe XHTML dans le code. Cependant, il s'y trouve un certain nombre d'erreurs de « mauvais usage » qui font que la page pourrait manquer de clarté, ne pas être fidèle aux intentions de l'auteur ou mal se comporter dans les outils de recherche web (Google et autres).

Voici ces erreurs :

a) *Lignes 10-11 : Pas d'entête de niveau 1 (élément h1)*

Il est en général souhaitable d'avoir un titre qui s'affiche dans le document lui-même (l'élément title sous head ne s'affichant que comme titre de la fenêtre ou de l'onglet de navigation). Un entête de niveau 1 (élément h1) avec un contenu approprié (souvent le même contenu que le title sous head) sert de titre au document.

On devrait donc inscrire entre les lignes 10 et 11 : <h1>L'Institut Supérieur de Documentation</h1>

- b) *Ligne 7 : Pas de contenu (content) à la métadonnée author* Tant qu'à se donner la peine d'inclure une métadonnée author (élément meta avec attribut name="author"), il importe d'inscrire l'information appropriée comme contenu (attribut content). On inscrirait donc le nom de l'auteur (p.ex. Luc Roy) comme valeur de l'attribut content en ligne 7 : <meta name="author" content="Luc Roy" />
- c) *Ligne 8 : Mauvais contenu à la métadonnée description* Le contenu (attribut content) de la métadonnée description ne constitue pas une bonne description du contenu de la page, puisqu'il s'agit d'un nom de personne (Luc Roy). On devrait plutôt donner une description de la page, par exemple :

```
<meta name="description" content="Présentation de l'Institut Supérieur de 
Documentation de Tunis" />
```
d) *Lignes 11-21 : Un seul paragraphe, alors que l'auteur voulait clairement en faire plusieurs* Aux lignes 13, 16 et 19, on a laissé une ligne vide dans l'intention de commencer un nouveau paragraphe. Or, en XHTML, les espaces multiples et les sauts de lignes sont ignorés. Le texte apparaît donc comme un seul paragraphe. On obtiendrait la structuration voulue en insérant sur chacune des lignes 13, 16 et 19 une balise de fin terminant le paragraphe précédent, suivie d'une balise de début commençant le suivant :

 $\langle$ /p> $\langle$ p>

e) *Ligne 14 : Espace non insécable dans le nombre 10 000*

Le nombre 10 000 est écrit avec une espace ordinaire. Il pourrait donc être fractionné en deux parties par un saut de ligne (ce qui est justement le cas dans le rendu en navigateur montré). On corrige facilement la situation en remplaçant l'espace par une espace insécable (appel d'entité  $\kappa$ nbsp;  $)$ :

...soit à près de 10 000 km de...

f) *Lignes 20-21 : Mauvais choix de texte cliquable pour le lien hypertexte*

Le texte cliquable d'un lien hypertexte (le contenu de l'élément a) devrait être choisi de façon à constituer une description plus ou moins précise de la destination du lien. Ici, le texte choisi (« d'informations, consultez le site ») n'est même pas une expression qui se tient. Il faudrait déplacer le lien vers une expression qui indique où le lien nous mènera, par exemple sur les mots « site Web de l'ISD » (sans inclure le point qui suit) :

Pour plus d'informations, consultez le <a href="http://www.isd.tn/">site Web de l'ISD</a>.